▶アンダージェットクルーズ予約方法

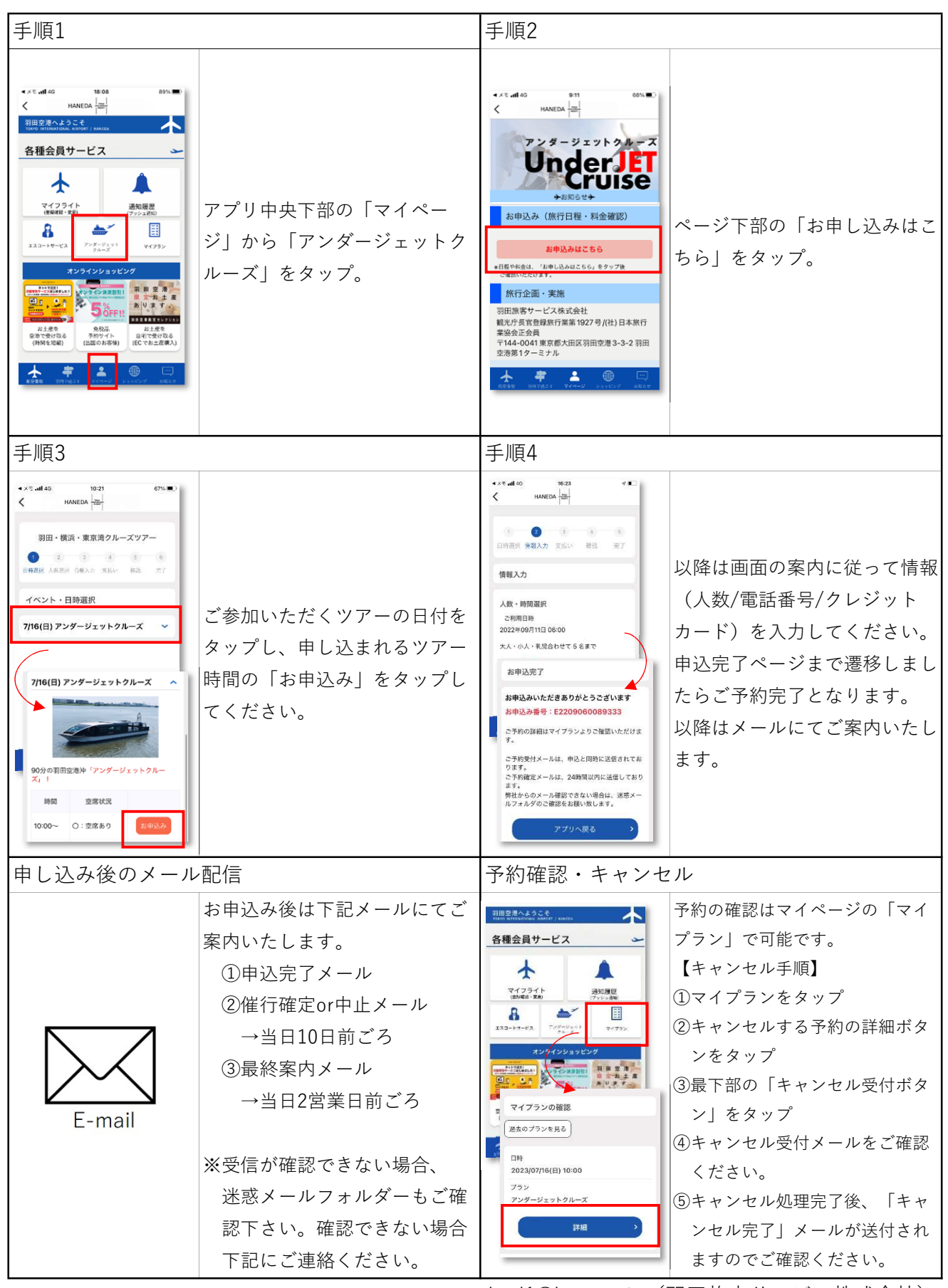

hnd1@hps-co.jp (羽田旅客サービス株式会社)